# **Epub free C 24 guide digidesign Full PDF**

they need to become commercially viable artisans in addition to providing a foundation of prerequisite technical skills including basic audio considerations and sound file formats the book teaches the business skills needed to work successfully as an audio technician in the game development business how to features take the reader step by step from purchasing the right equipment understanding the various game platforms and composing music and creating sound effects specifically for games to the ins and outs of marketing producing demo reels determining fees bidding projects and negotiating contracts if you are an audio professional needing a complete reference to the complex world of plug ins and virtual instruments look no further mike collins author of pro tools for music production has meticulously surveyed the scene showing what s available and how they integrate into the various host platforms the book explains the differences between tdm rts mas and vst plug ins how they can be used with different midi audio programs and shows the range of options available it also explains virtual instruments and how these can be used as either plug ins or stand alone products a must for every recording studio the book combines explanations overviews and key concepts with practical considerations and hands on examples the reader will gain a broad understanding of the options available how they work and the possibilities for integration with systems as well as the end result the book also includes a section on how to write your own plug ins and a suggested standard plug ins portfolio for those wanting to get started quickly i d recommend this book to anyone whether beginner or expert from the foreword by peter buck of r e m because everything is explained so concisely you spend less time wading through pages and more time recording music sound on sound magazine an excellent book for any engineer or home recordist just getting into pro tools tape op magazine the filmmaker s guide to final cut pro workflow is the comprehensive roadmap to affordable postproduction workflow using final cut pro cinema tools and pro tools illuminating workflow and the interrelationship of these software applications it also focuses on cost saving and efficiency aiding low budget independent moviemakers as well as students trying to take their skills to the professional level author dale angell offers a practical guide to complete film postproduction workflow describing low cost workflow that can be used for 35mm film high definition digital video or dv red camera the filmmaker s guide to final cut pro workflow will help the independent filmmaker working on a tight budget understand capturing picture when shooting on film or digital video finishing the project on either film or video audio edit workflows for both film and video comprehend ntsc and pal video as well as modern digital video formats understand timecode and the file architecture in final cut pro cinema tools and pro tools this book was the first internet guide specifically written for musicians now fully revised and updated the second edition is loaded with even more practical information on how to take full advantage of all the information age has to offer topics covered include equipment requirements getting online e mail chat irc and instant messaging mp3s and compressed audio how to build your first website internet radio and streaming audio file sharing selling music online building web traffic and more a musician and software executive todd souvignier is co founder and cto of exploit systems inc his writing has appeared in mix and electronic musician magazines gary hustwit is the author of releasing an independent record and getting radio airplay he has written for billboard and guitar world provides lists of selling prices of items found on ebay in such categories as antiques boats books cameras coins collectibles dolls dvds real estate stamps tickets and video games written for professional musicians music educators and music hobbyists who want to explore the world of digital recording provides advice for beginning and experienced macintosh users facing a range of hardware and software problems covering topics including crashes printers scsi devices memory viruses and file sharing unlike sources for traditional music those for film and television music are often difficult to locate and do not follow the patterns that researchers are trained to identify although there have been several self described introductions to the field and articles that summarize the problems and state of this research no resource gathers all the basic information in this volume jeannie gayle pool and h stephen wright address the difficulties that scholars encounter when conducting research on film and television music intended as a guide for those navigating the complex world of film and television music research this book presents a detailed description of primary sources and explains how to find and interpret them the authors tackle the problems of determining film score authorship and working with recordings of film music a bibliography summarizes the major works and trends in film music research and identifies the most important resources in the field up to date information about prominent collections of film music sources and other research materials is also included designed to clarify the nature of source materials and how they are generated a research guide to film and television music in the united states provides clear signposts for scholars and highlights opportunities for further investigation book jacket this guide will show you what can be done what it all means and what you will need to start creating your own music on your pc it s an easy read finally illustrated and it will help you understand how a computer can be used as a creative music tool covering such topics as soundcards recording music with sequencers hard disk digital audio recording and editing plug ins printing scores with notation software using your pc as a synthesizer and getting music off the internet it's all rounded off with answers to frequently asked questions a glossary and advice on musical hardware and software if you want to make music on your pc this is the place to start this second edition of song sheets to software includes completely revised and updated listings of music software instructional media and music related internet sites of

use to all musicians whether hobbyist or professional this book is a particularly valuable resource for the private studio and classroom music teacher based upon mark minasi s world wide pc upgrade and maintenance seminars this 12th edition text gives pc owners and support personnel information on dealing with the most common pc problems it provides new material on digital audio an improved scsi chapter a new hardware management via sortware chapter new hardware internet sources increased coverage of video capture topics and an updated vendor list two cds are included the midi manual is a complete reference on midi written by a well respected sound engineer and author this best selling guide provides a clear explanation of what midi is how to use electronic instruments and an explanation of sequencers and how to use them you will learn how to set up an efficient midi system and how to get the best out of your music the midi manual is packed full of useful tips and practical examples on sequencing and mixing techniques it also covers editors librarians working with a score midi in mass media and multimedia and synchronisation the midi spec is set out in detail along with the helpful guidelines on using the implementation chart illustrated throughout with helpful photos and screengrabs this is the most readable and clear book on midi available this hands on quide offers a comprehensive overview of pro tools operation and takes you through the configurations that are currently available learn about the major fields where pro tools is commonly used and cover the essential technical background that you need to get your pro tools rig interacting with the world around it with coverage of pro tools version 6 7 pro tools 6 power gives you everything you need to make the most of pro tools from general concepts and step by step instructions to the technical detail that clarifies concepts and time saving suggestions and techniques pro tools 6 power covers both tdm and le versions for macintoish and windows this comprehensive guide shows you how to integrate a variety of production tools for the mac os x platform into all stages of audio production so that you can create and produce music from single applications to complete suites you II discover the software toolsets that are best for you and then discover how to incorporate them into a coherent workflow featuring best practices real world examples and interviews with audio professionals this book pulls together all the programs and tasks you need monthly statistical summary of 5100 stocks pro tools le and m powered is an authoritative quide to digidesign s entry level hardware and software systems illustrated throughout with color screen grabs the book starts by giving you useful overviews and advice about the hardware options available subsequent chapters are packed with easy to follow instructions valuable hints and time saving tips on how to use the software includes full coverage of all new features in version 7 information on tempos clicks and grooves two chapters on midi useful tutorials on using reason live and sampletank recommendations on backups and transfers guidance on the dv toolkit for post production for troubleshooting technical problems advice on purchasing decisions or inspiration for new ideas keep this book by your side as a vital reference point produce professional level dialogue tracks with industry proven techniques and insights from an emmy award winning sound editor gain innovative solutions to common dialogue editing challenges such as room tone balancing noise removal perspective control finding and using alternative takes and even time management and postproduction politics in dialogue editing for motion pictures second edition veteran film sound editor john purcell arms you with classic as well as cutting edge practices to effectively edit dialogue for film ty and video this new edition offers a fresh look at production workflows from celluloid to digital cinema to help you streamline your editing expanded sections on new software tools workstations and dialogue mixing including mixing in the box fresh approaches to working with digital video and to moving projects from one workstation to another an insider s analysis of what happens on the set and how that affects the dialogue editor discussions about the interweaving histories of film sound technology and film storytelling eye opening tips tricks and insights from film professionals around the globe a companion website focalpress com cw purcell with project files and video examples demonstrating editing techniques discussed in the book don t allow your dialogue to become messy distracting and uncinematic do dialogue right with john purcell s all inclusive guide to this essential yet invisible art by providing comprehensive and systematic coverage of the software philosophy and the features of the programme in detail this book will enable you to get the most out of logic when creating software with this comprehensive home studio guide that will show you how to create the highest quality recordings by honing your production skills and engineering techniques with a complete explanation of the entire production process you II find out everything you need to know to make your music projects stand out from the rest you II learn how to mix and master recordings like the pros run a recording session and produce great songs set up your home studio and improve its efficiency set up mics to capture superior sounds master the intricacies of pro tools with keystroke shortcuts and technical instruction record real sounding midi tracks and much more ideal for producers engineers songwriters and artists the second edition is fully updated for the new features of pro tools 6 x software and all digidesign home studio hardware products a new chapter on digital audio editing was added to the book and new hands on projects have been added in every chapter additionally there are new more advanced pro tools sessions with audio examples that explain many in demand pro tools techniques this multi million selling internet book is still the ultimate handbook for novices and experts alike written in plain english it covers everything from getting online for the first time to newsfeeds internet telephony and advanced tips and tricks guaranteed to turn casual surfers into net gurus whether you ve never sent an email or you want to keep up with the latest developments you need this book an introduction to the internet provides information on getting connected e mail and file transfer newsgroups websites and netiquette modern recording techniques is the bestselling authoritative guide to sound and music recording whether you re just starting out or are looking to improve your skills this book provides an in depth guide to the art and technologies of music production and is a must have reference for all audio bookshelves using its familiar and accessible writing style this new edition has been fully updated presenting the latest production technologies and including detailed coverage of digital audio workstations daws networked audio musical instrument digital interface midi signal processing and much more modern recording techniques is supported by a host of video tutorials which provide additional listening and visual examples making this text essential reading for students instructors and professionals this

#### urban economics mcgraw hill series in urban economics

updated tenth edition includes newly expanded art and technology chapters providing more tips tricks and insights for getting the best out of your recording mixing monitoring and mastering an expanded midi chapter to include midi 2 0 more in depth coverage of digital audio and the digital audio workstation greater coverage of immersive audio including dolby atmos production in its 114th year billboard remains the world s premier weekly music publication and a diverse digital events brand content and data licensing platform billboard publishes the most trusted charts and offers unrivaled reporting about the latest music video gaming media digital and mobile entertainment issues and trends

### Pro Tools 11

2013-12-25

| 00000000000000000000000000000000000000               |
|------------------------------------------------------|
| 🛮 pro tools:                                         |
| 00000000000000000000000000000000000000               |
| 0000000 pro tools00000000000000000000000000000000000 |
|                                                      |
|                                                      |

### **The Complete Guide to Game Audio**

2013-04-02

this comprehensive guide gives readers with basic music compositional skills the information they need to become commercially viable artisans in addition to providing a foundation of prerequisite technical skills including basic audio considerations and sound file formats the book teaches the business skills needed to work successfully as an audio technician in the game development business how to features take the reader step by step from purchasing the right equipment understanding the various game platforms and composing music and creating sound effects specifically for games to the ins and outs of marketing producing demo reels determining fees bidding projects and negotiating contracts

### A Professional Guide to Audio Plug-ins and Virtual Instruments

2012-08-21

if you are an audio professional needing a complete reference to the complex world of plug ins and virtual instruments look no further mike collins author of pro tools for music production has meticulously surveyed the scene showing what s available and how they integrate into the various host platforms the book explains the differences between tdm rts mas and vst plug ins how they can be used with different midi audio programs and shows the range of options available it also explains virtual instruments and how these can be used as either plug ins or stand alone products a must for every recording studio the book combines explanations overviews and key concepts with practical considerations and hands on examples the reader will gain a broad understanding of the options available how they work and the possibilities for integration with systems as well as the end result the book also includes a section on how to write your own plug ins and a suggested standard plug ins portfolio for those wanting to get started quickly

#### The Musician's Guide to Pro Tools

2007-10-16

i d recommend this book to anyone whether beginner or expert from the foreword by peter buck of r e m because everything is explained so concisely you spend less time wading through pages and more time recording music sound on sound magazine an excellent book for any engineer or home recordist just getting into pro tools tape op magazine

#### The Filmmaker's Guide to Final Cut Pro Workflow

2013-07-18

the filmmaker s guide to final cut pro workflow is the comprehensive roadmap to affordable postproduction workflow using final cut pro cinema tools and pro tools illuminating workflow and the interrelationship of these software applications it also focuses on cost saving and efficiency aiding low budget independent moviemakers as well as students trying to take their skills to the professional level author dale angell offers a practical guide to complete film postproduction workflow describing low cost workflow that can be used for 35mm film high definition digital video or dv red camera the filmmaker s guide to final cut pro workflow will help the independent filmmaker working on a tight budget understand capturing picture when shooting on film or digital video finishing the project on either film or video audio edit workflows for both film and video comprehend ntsc and pal video as well as modern digital video formats understand timecode and the file architecture in final cut pro cinema tools and pro tools

## The Home Recording Studio Guide v.2.0

2002

#### urban economics mcgraw hill series in urban economics (PDF)

this book was the first internet guide specifically written for musicians now fully revised and updated the second edition is loaded with even more practical information on how to take full advantage of all the information age has to offer topics covered include equipment requirements getting online e mail chat irc and instant messaging mp3s and compressed audio how to build your first website internet radio and streaming audio file sharing selling music online building web traffic and more a musician and software executive todd souvignier is co founder and cto of exploit systems inc his writing has appeared in mix and electronic musician magazines gary hustwit is the author of releasing an independent record and getting radio airplay he has written for billboard and guitar world

#### The Musician's Guide to the Internet

2005

provides lists of selling prices of items found on ebay in such categories as antiques boats books cameras coins collectibles dolls dvds real estate stamps tickets and video games

### **Rhinegold Guide to Music Education**

2006

written for professional musicians music educators and music hobbyists who want to explore the world of digital recording

### The EBay Price Guide

2001

provides advice for beginning and experienced macintosh users facing a range of hardware and software problems covering topics including crashes printers scsi devices memory viruses and file sharing

### **Recording in the Digital World**

2002-11-20

unlike sources for traditional music those for film and television music are often difficult to locate and do not follow the patterns that researchers are trained to identify although there have been several self described introductions to the field and articles that summarize the problems and state of this research no resource gathers all the basic information in this volume jeannie gayle pool and h stephen wright address the difficulties that scholars encounter when conducting research on film and television music intended as a guide for those navigating the complex world of film and television music research this book presents a detailed description of primary sources and explains how to find and interpret them the authors tackle the problems of determining film score authorship and working with recordings of film music a bibliography summarizes the major works and trends in film music research and identifies the most important resources in the field up to date information about prominent collections of film music sources and other research materials is also included designed to clarify the nature of source materials and how they are generated a research guide to film and television music in the united states provides clear signposts for scholars and highlights opportunities for further investigation book jacket

## **Macintosh Troubleshooting Pocket Guide for Mac OS**

2011

this guide will show you what can be done what it all means and what you will need to start creating your own music on your pc it s an easy read finally illustrated and it will help you understand how a computer can be used as a creative music tool covering such topics as soundcards recording music with sequencers hard disk digital audio recording and editing plug ins printing scores with notation software using your pc as a synthesizer and getting music off the internet it s all rounded off with answers to frequently asked questions a glossary and advice on musical hardware and software if you want to make music on your pc this is the place to start

#### A Research Guide to Film and Television Music in the United States

2003

this second edition of song sheets to software includes completely revised and updated listings of music software instructional media and music related internet sites of use to all musicians whether hobbyist or professional this book is a particularly valuable resource for the private studio and classroom music teacher

### Buyer's Guide to the Piano, Organ and General Music Trades

1999-04

based upon mark minasi s world wide pc upgrade and maintenance seminars this 12th edition text gives pc owners and support personnel information on dealing with the most common pc problems it provides new material on digital audio an improved scsi chapter a new hardware management via sortware chapter new hardware internet sources increased coverage of video capture topics and an updated vendor list two cds are included

### PC Music-The Easy Guide

2004

the midi manual is a complete reference on midi written by a well respected sound engineer and author this best selling guide provides a clear explanation of what midi is how to use electronic instruments and an explanation of sequencers and how to use them you will learn how to set up an efficient midi system and how to get the best out of your music the midi manual is packed full of useful tips and practical examples on sequencing and mixing techniques it also covers editors librarians working with a score midi in mass media and multimedia and synchronisation the midi spec is set out in detail along with the helpful guidelines on using the implementation chart illustrated throughout with helpful photos and screengrabs this is the most readable and clear book on midi available

### **Song Sheets to Software**

2001

this hands on guide offers a comprehensive overview of pro tools operation and takes you through the configurations that are currently available learn about the major fields where pro tools is commonly used and cover the essential technical background that you need to get your pro tools rig interacting with the world around it with coverage of pro tools version 6.7 pro tools 6 power gives you everything you need to make the most of pro tools from general concepts and step by step instructions to the technical detail that clarifies concepts and time saving suggestions and techniques pro tools 6 power covers both tdm and le versions for macintoish and windows

### The Complete PC Upgrade & Maintenance Guide

2012-08-21

this comprehensive guide shows you how to integrate a variety of production tools for the mac os x platform into all stages of audio production so that you can create and produce music from single applications to complete suites you ll discover the software toolsets that are best for you and then discover how to incorporate them into a coherent workflow featuring best practices real world examples and interviews with audio professionals this book pulls together all the programs and tasks you need

#### **The MIDI Manual**

2001

monthly statistical summary of 5100 stocks

#### EQ.

2005

pro tools le and m powered is an authoritative guide to digidesign s entry level hardware and software systems illustrated throughout with color screen grabs the book starts by giving you useful overviews and advice about the hardware options available subsequent chapters are packed with easy to follow instructions valuable hints and time saving tips on how to use the software includes full coverage of all new features in version 7 information on tempos clicks and grooves two chapters on midi useful tutorials on using reason live and sampletank recommendations on backups and transfers guidance on the dv toolkit for post production for troubleshooting technical problems advice on purchasing decisions or inspiration for new ideas keep this book by your side as a vital reference point

#### **Pro Tools 6 Power!**

1995

produce professional level dialogue tracks with industry proven techniques and insights from an emmy award winning sound editor gain innovative solutions to common dialogue editing challenges such as room tone balancing noise removal perspective control finding and using alternative takes and even time management and postproduction politics in dialogue editing for motion pictures second edition veteran film sound editor john purcell arms you with classic as well as cutting edge practices to effectively edit dialogue for film tv and video this new edition offers a fresh look at production workflows from celluloid to digital cinema to help you streamline your editing expanded sections on new software tools workstations and dialogue mixing including mixing in the box fresh approaches to working with digital video and to moving projects from one workstation to another an insider s analysis of what happens on the set and how that affects the dialogue editor discussions about the interweaving histories of film sound technology and film storytelling eye opening tips tricks and insights from film professionals around the globe a companion website focalpress com cw purcell with project files and video examples demonstrating editing techniques discussed in the book don t allow your dialogue to become messy distracting and uncinematic do dialogue right with john purcell s all inclusive guide to this essential yet invisible art

#### **Earnings Guide**

1994

by providing comprehensive and systematic coverage of the software philosophy and the features of the programme in detail this book will enable you to get the most out of logic when creating music

### **Security Owner's Stock Guide**

2006

#### **Future Music**

1992

berklee press get the most out of digidesign s pro tools software with this comprehensive home studio guide that will show you how to create the highest quality recordings by honing your production skills and engineering techniques with a complete explanation of the entire production process you II find out everything you need to know to make your music projects stand out from the rest you II learn how to mix and master recordings like the pros run a recording session and produce great songs set up your home studio and improve its efficiency set up mics to capture superior sounds master the intricacies of pro tools with keystroke shortcuts and technical instruction record real sounding midi tracks and much more ideal for producers engineers songwriters and artists the second edition is fully updated for the new features of pro tools 6 x software and all digidesign home studio hardware products a new chapter on digital audio editing was added to the book and new hands on projects have been added in every chapter additionally there are new more advanced pro tools sessions with audio examples that explain many in demand pro tools techniques

## **A Guide to Computer Music**

2007-06-05

this multi million selling internet book is still the ultimate handbook for novices and experts alike written in plain english it covers everything from getting online for the first time to newsfeeds internet telephony and advanced tips and tricks guaranteed to turn casual surfers into net gurus whether you ve never sent an email or you want to keep up with the latest developments you need this book

## **Mastering Digital Audio Production**

1994

an introduction to the internet provides information on getting connected e mail and file transfer newsgroups websites and netiquette

#### Stock Guide

2000

modern recording techniques is the bestselling authoritative guide to sound and music recording whether you re just starting out or are looking to improve your skills this book provides an in depth guide to the art and technologies of music production and is a must have reference for all audio bookshelves using its familiar and accessible writing style this new edition has been fully updated presenting the latest production technologies and including detailed coverage of digital audio workstations daws networked audio musical instrument digital interface midi signal processing and much more modern recording techniques is supported by a host of video tutorials which provide additional listening and visual examples making this text essential reading for students instructors and professionals this updated tenth edition includes newly expanded art and technology chapters providing more tips tricks and insights for getting the best out of your recording mixing monitoring and mastering an expanded midi chapter to include midi 2 0 more in depth coverage of digital audio and the digital audio workstation greater coverage of immersive audio including dolby atmos production

#### Studio Sound

2012-08-21

in its 114th year billboard remains the world s premier weekly music publication and a diverse digital events brand content and data licensing platform billboard publishes the most trusted charts and offers unrivaled reporting about the latest music video gaming media digital and mobile entertainment issues and trends

#### **Pro Tools LE and M-Powered**

2013-07-24

### **Dialogue Editing for Motion Pictures**

2008

## **Logic Pro 8**

1993

#### **CD-ROM Guide**

2011-09-10

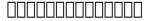

2001-10

## **Producing in the Home Studio with Pro Tools**

2005-09

## The Rough Guide to Internet

2004

#### **Electronic Musician**

2006

# The Rough Guide to the Internet

1994

## Standard & Poor's Earnings and Ratings Bond Guide

2023-10-09

# **Modern Recording Techniques**

2004-12-25

#### **Billboard**

1998

### Newmedia

2003

### Keyboard

- il negus splendori e miserie di un autocrate universale economica Copy
- arema manual of railway engineering 2017 rail .pdf
- landscape architecture in india a reader geeta wahi dua (Download Only)
- aprilia shiver foot shift lever arm Copy
- il grande libro dei miti greci ediz illustrata (Read Only)
- jurassic carp my big fat zombie goldfish (Read Only)
- notice assurance 2017 2018 ffme .pdf
- recettes robot patissier (2023)
- tess of the d urbervilles themes Full PDF
- ib biology sl past papers 2011 (Read Only)
- il noir scrivere in giallo e nero .pdf
- metals and mining ibef (2023)
- corso facile di solfeggio (PDF)
- out of many faragher 7th edition [PDF]
- mandell infectious disease 8th edition (2023)
- making enterprise risk management pay off how leading companies implement risk management author thomas I barton feb 2002 (2023)
- signs symbols of primordial man the evolution of religious doctrines from the eschatology of the ancient egyptians
  Full PDF
- calculus single and multivariable 6th edition (2023)
- perdere peso senza perdere la testa il peso ragionevole in 7 passi (2023)
- come vendere in negozio abbigliamento e calzature abbigliamento e calzature manuali (2023)
- development journal of science and technology research (Download Only)
- powerful principles of increase Full PDF
- handbook of energy audits ninth edition (2023)
- marketing management a south asian perspective 14th edition free Copy
- life sciences paper 2 exemplar 2011 memorandum Full PDF
- dr vijay kumar prajapati assiatnt professor department of (2023)
- end of chapter solutions (PDF)
- urban economics mcgraw hill series in urban economics (PDF)